## **Operator Commands**

ATM operator commands can be issued by the operator in the normal way or from the Online Services application.

The following operator commands are supported by an ATM transaction manager:

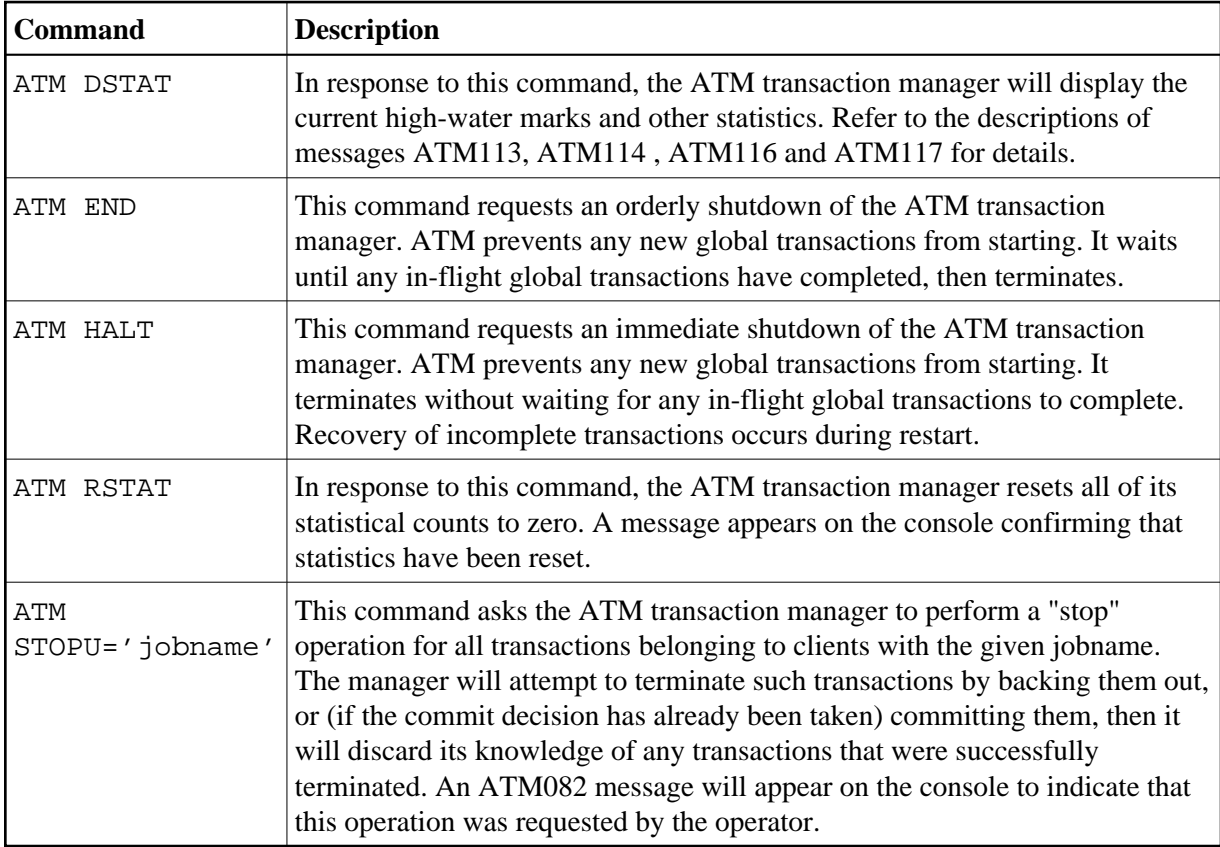